# Package 'FastUtils'

August 18, 2024

<span id="page-0-0"></span>Type Package

Title Fast, Readable Utility Functions

Version 0.2.1

Date 2024-08-17

Maintainer Qile Yang <qile.yang@berkeley.edu>

Description A wide variety of tools for general data analysis, wrangling, spelling, statistics, visualizations, package development, and more. All functions have vectorized implementations whenever possible. Exported names are designed to be readable, with longer names possessing short aliases.

# BugReports <https://github.com/Qile0317/FastUtils/issues/>

License MIT + file LICENSE

Encoding UTF-8

Language en-US

Imports assertthat, BiocManager, cli, devtools, dplyr, ggplot2, hash, lifecycle, methods,  $\text{Rcpp}$  ( $\geq 1.0.12$ ), rlang, testthat, usethis

LinkingTo Rcpp

Suggests covr, knitr, rmarkdown, spelling, lintr

Config/testthat/edition 3

RoxygenNote 7.3.2

VignetteBuilder knitr

URL <https://github.com/Qile0317/FastUtils>,

<https://qile0317.github.io/FastUtils/>

NeedsCompilation yes

Author Qile Yang [cre, aut, cph]

Repository CRAN

Date/Publication 2024-08-17 23:20:17 UTC

# **Contents**

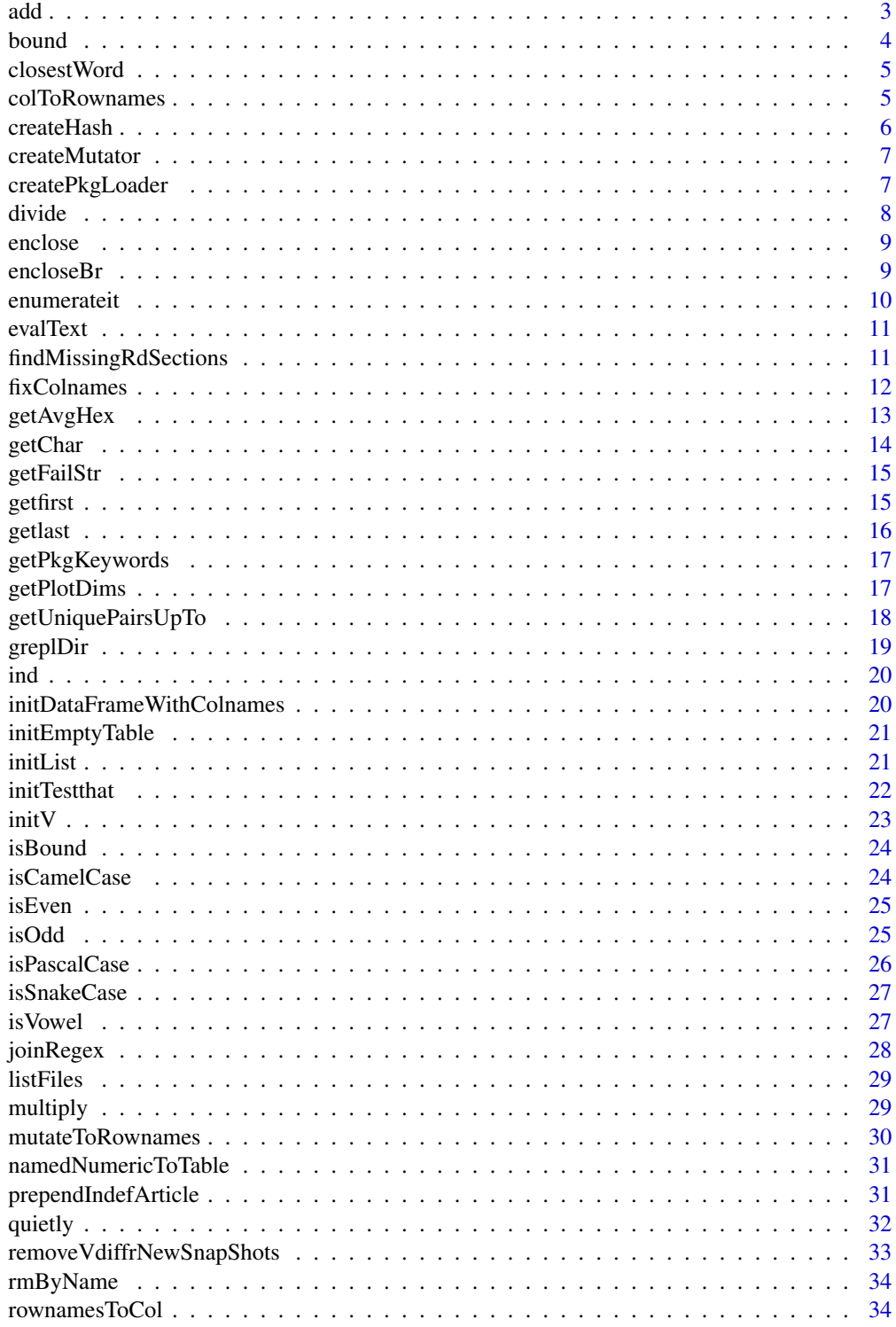

<span id="page-2-0"></span>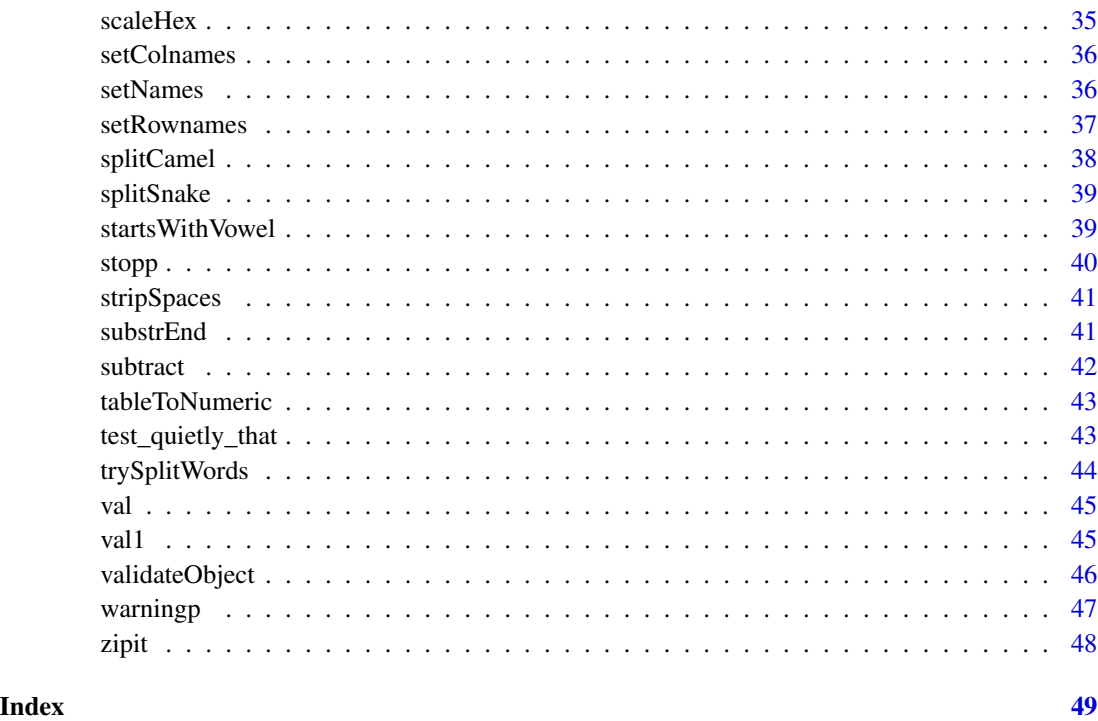

add *Add Two Objects*

# Description

This function adds two objects. If both objects are numeric vectors, it performs element-wise addition. If one or both objects are strings, it concatenates them. For other objects, it attempts to use the + method defined for the class of the objects.

# Usage

 $add(x, y)$ 

# Arguments

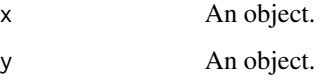

# Value

The result of adding the two objects.

4 bound below that the contract of the contract of the contract of the contract of the contract of the contract of the contract of the contract of the contract of the contract of the contract of the contract of the contrac

# Examples

```
# Add two numeric vectors
add(c(1, 2, 3), c(4, 5, 6))# Concatenate two strings
add("hello", "world")
# Add a number and a string (concatenation)
add(1, " world")
```
bound *Bound a Number within a Range*

# Description

This function bounds a number within a specified range. This function is vectorized in a way such that either or both lowerbound and upperbound can be length 1 or the same length as the input vector.

# Usage

bound(num, lowerbound, upperbound)

# Arguments

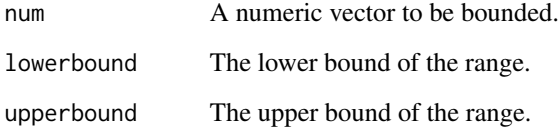

# Value

A numeric vector with elements bounded within the specified range.

# Examples

bound $(1, 0, 2)$ bound $(1:10, -1, 5)$ 

<span id="page-3-0"></span>

<span id="page-4-0"></span>

This function finds the closest word in a set of words to a given word based on a specified distance function.

# Usage

```
closestWord(s, strset, distFunc = utils::adist)
```
# Arguments

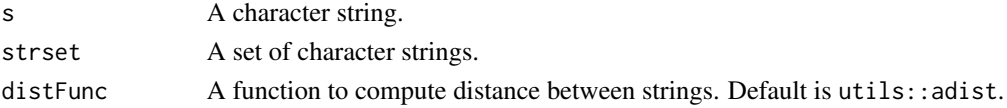

# Value

The closest word in the set to the given word.

# Examples

```
# Find the closest word to "hello" in the set c("hallo", "hullo", "hey")
closestWord("hello", c("hallo", "hullo", "hey"))
```
colToRownames *Convert a Column to Row Names*

# Description

This function converts a specified column of a data frame to row names, ensuring uniqueness if necessary.

#### Usage

```
colToRownames(df, col, .remove = TRUE, .uniqueSep = ".")
```
# Arguments

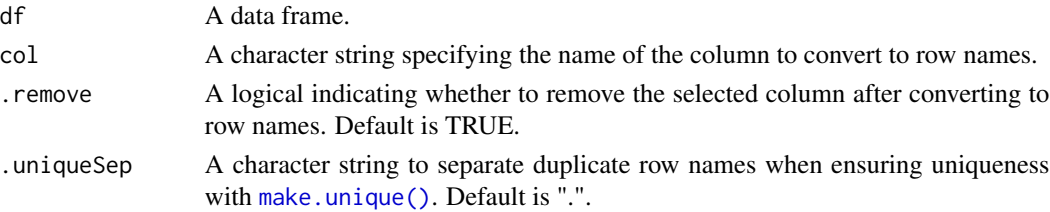

# <span id="page-5-0"></span>Value

A data frame with the specified column as row names. If .remove is TRUE, the original column is removed.

# See Also

[mutateToRownames\(\)](#page-29-1)

# Examples

```
# Convert the 'ID' column to row names
df <- data.frame(ID = c("A", "B", "C"), Value = c(10, 20, 30))
colToRownames(df, "ID")
# Convert the 'ID' column to row names and keep the column
df <- data.frame(ID = c("A", "B", "C"), Value = c(10, 20, 30))
colToRownames(df, "ID", .remove = FALSE)
```
createHash *Create a Hash Table*

#### Description

This function creates a hash table from a set of keys and optional initial value. Note that it is simply a convenience wrapper for the hash package.

#### Usage

createHash(keys, initVals = NULL)

### Arguments

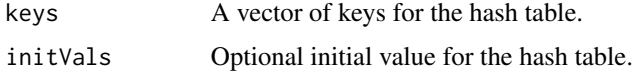

# Value

A hash table with the specified keys and initial values.

```
# Create a hash table with keys and no initial values
createHash(c("a", "b", "c"))
# Create a hash table with keys and initial value of 0
createHash(c("a", "b", "c"), 0)
```
<span id="page-6-0"></span>

Creates a mutator function based on a specified binary operator. The output mutator function updates a variable in the parent frame by applying the binary operator with a given value. It's recommended to use this function to easily construct special functions in the form of %f% where f can be any symbol of choice. See examples.

#### Usage

```
createMutator(binaryOperator)
```
#### Arguments

binaryOperator A binary operator function to apply for the mutation.

# Value

A function that takes a variable and a value, applying the binary operator to update the variable in the parent frame.

# Examples

```
"%+=%" <- createMutator(add)
x < -1x %+=% 1
x # becomes 2
```
createPkgLoader *Create Package Loader Function*

# Description

#### [Experimental]

This function creates a package loader function that can install and load packages from CRAN, Bioconductor, or GitHub, optionally displaying verbose output. This function can be useful in new R instances with little dependencies available.

The function takes the following arguments:

- cran
- bioc
- gh

<span id="page-7-0"></span>• verbose

where cranandbioctake character vectors of package names on CRAN and Bioconductor, whileghtakes character verbose' takes in a logical for whether to display additional informative messages in the REPL.

The function will not install packages that can already be loaded by default.

#### Usage

```
createPkgLoader(lib = .libPaths()[1])
```
# Arguments

lib A character vector specifying the library directory for package installation of the output function. Defaults to the current default package installation directory in .libPaths()[1]

# Value

A function that installs and loads packages.

### Examples

```
# Create the package loader function
loader <- createPkgLoader()
# # commented usage example
# loader(
# cran = c("dplyr", "ggplot2"),
# bioc = c("GenomicRanges", "Biobase"),
# gh = c("tidyverse/dplyr"),
# verbose = FALSE
# )
```
divide *Divide Two Numbers*

### Description

This function divides one number by another.

#### Usage

divide(x, y)

# Arguments

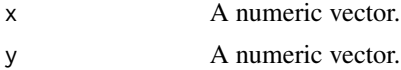

#### <span id="page-8-0"></span>enclose 9

# Value

A numeric vector representing the quotient of the input vectors.

# Examples

```
# Divide two numeric vectors
divide(c(10, 20, 30), c(2, 4, 5))
```
enclose *Enclose String with Specified Characters*

# Description

This function encloses a string with specified characters on the left and the right.

### Usage

enclose(x, left, right)

# Arguments

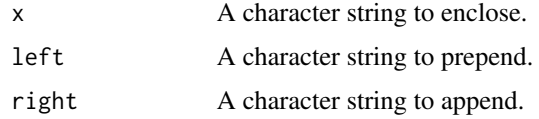

# Value

A new character string with x enclosed by left and right.

# Examples

```
enclose("text", "[", "]") # returns "[text]"
```
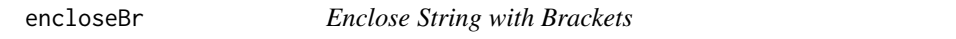

# Description

This function encloses a string with parentheses.

# Usage

encloseBr(x)

#### <span id="page-9-0"></span>10 enumerateit enumerateit enumerateit enumerateit enumerateit enumerateit enumerateit enumerateit enumerateit

#### **Arguments**

x A character string to enclose.

# Value

A new character string with x enclosed by parentheses.

# Examples

```
encloseBr("text") # returns "(text)"
```
<span id="page-9-1"></span>enumerateit *Enumerate Elements with Indices*

# Description

This function pairs elements of vectors or lists with their indices. The output is meant to be used in a for loop, and each element extracted with the  $ind()$ ,  $val()$ , or  $val()$  functions. A slightly lighter weight alternative to itertools::enumerate()

#### Usage

enumerateit(..., zeroIndexed = FALSE)

# Arguments

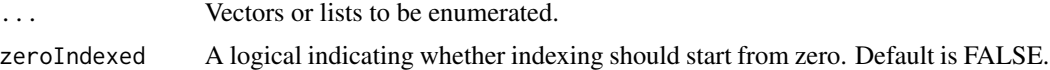

#### Value

A list of lists, where each inner list contains an index and the corresponding elements from the input vectors or lists.

#### See Also

[ind\(\)](#page-19-1), [val\(\)](#page-44-1), [val1\(\)](#page-44-2)

```
# Enumerate a vector
enumerateit(c("a", "b", "c"))
# Enumerate a vector starting from zero
enumerateit(c("a", "b", "c"), zero_indexed = TRUE)
# Enumerate two vectors
enumerateit(c(1, 2), c("x", "y"))
```
<span id="page-10-0"></span>

This function evaluates a string as R code, and stops if an error occurs. This can be useful for evaluating code that is generated dynamically.

### Usage

```
evalText(..., envir = parent.frame())
```
### Arguments

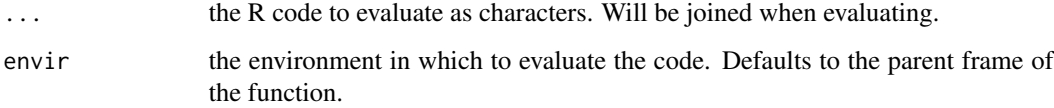

# Value

the result of the evaluation

# Examples

```
# Set names of a vector
x \le -1:3x <- evalText("setNames(x, c('A', 'B', 'C'))")
x
```
findMissingRdSections *Find Missing Sections in Rd Files*

### Description

### [Experimental]

This function scans Rd documentation files in the specified package's \man directory to identify which functions lack certain documentation sections like \examples. If there are no missing sections in all the Rd files, then the output is a character $(0)$ 

# Usage

```
findMissingRdSections(
  sectionName,
  pkg = "."ignore = NULL,
  .ignore = "-package$"
\overline{\phantom{a}}
```
fmrs(sectionName, pkg = ".", ignore = NULL, .ignore = "-package\$")

# Arguments

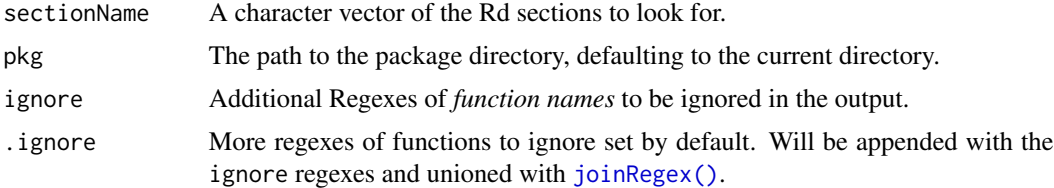

# Value

Character vector of function names that are missing any of the specified sections in their Rd files. May be length 0 if all fulfill criteria.

# Examples

```
try(
 findMissingRdSections(c("examples", "example"), pkg = "."),
 silent = TRUE
)
```
fixColnames *Fix Column Names*

# Description

# [Experimental]

This function fixes the column names of a given object so that all words are spaced by a specified delimiter, and any special characters are replaced according to a substitution map.

# Usage

```
fixColnames(
  object,
  invalidRegex = joinRegex(" ", "\\)", "\\(", "\\.", "/"),
  spacing = "_",
```
<span id="page-11-0"></span>

# <span id="page-12-0"></span>getAvgHex 13

```
subMap = NULL,
 .subMap = list(`%+` = "pct", `\\$+` = "dollars", `\\++` = "plus", `-+` = "minus",
    `\\*+` = "star", `#+` = "cnt", `&+` = "and", `@+` = "at"),
 unique = FALSE
\lambda
```
### Arguments

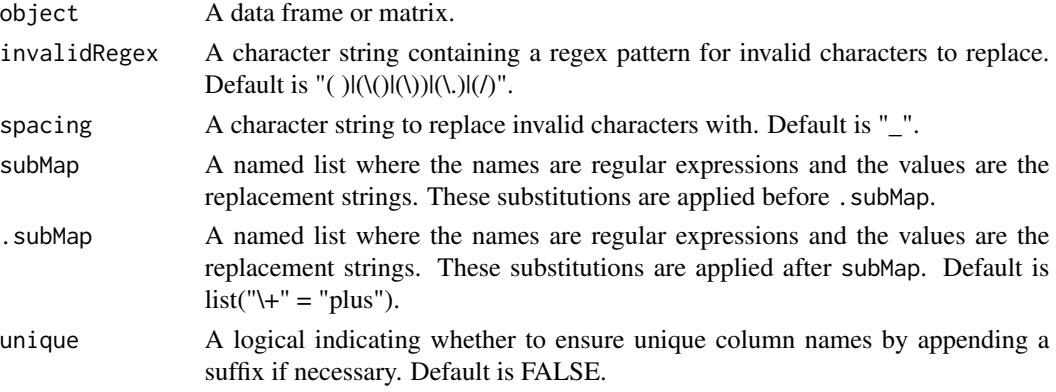

# Value

The data frame or matrix with fixed column names.

#### Examples

```
# Fix column names of a data frame
df <- data.frame(
    'A(1)^{c} = C(1, 2, 3), 'B/C^{c} = C(4, 5, 6), 'D+E^{c} = C(7, 8, 9))
fixColnames(df)
```
getAvgHex *Compute the Average of Hex Colors*

# Description

This function computes the average color of the provided hex color values.

# Usage

```
getAvgHex(...)
```
# Arguments

... Hex color values as character strings. Could also be any number of character vectors (including lists) which will all be coerced into one character, assuming they are valid hex codes.

# <span id="page-13-0"></span>Value

A single hex color character representing the average of the input colors.

# Source

<https://stackoverflow.com/questions/649454>

# Examples

```
getAvgHex("#000000", "#FF00FF")
getAvgHex(c("#008040", "#000000", "#FF00FF"))
# very nonstandard but possible way to input hexes. Essentially,
# any combination of vectors will work.
getAvgHex(list("#008040", "#000000"), "#FF00FF", c("#FF00FF"))
```
### getChar *Get a Character at a Specific Index*

# Description

This function retrieves a character at a specific index from a string.

#### Usage

getChar(x, index)

# Arguments

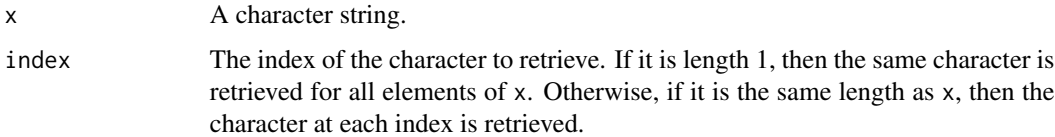

#### Value

The character at the specified index.

```
# Get the character at index 2
getChar("hello", 2)
```
<span id="page-14-0"></span>

# [Experimental]

This function generates a failure message string from a given condition. The message includes the context of the call and the specific condition message.

# Usage

getFailStr(cond)

# Arguments

cond A condition object representing an error or warning - probably from a [tryCatch\(\)](#page-0-0) statement.

# Value

A character string containing the failure message.

# Examples

tryCatch(stop("Example error"), error = function(e) getFailStr(e))

getfirst *Get the First Elements of a Vector or List*

# Description

This function retrieves the first n elements of a vector or list.

#### Usage

 $getfirst(x, n = 1)$ ## Default S3 method:  $getfirst(x, n = 1)$ 

#### Arguments

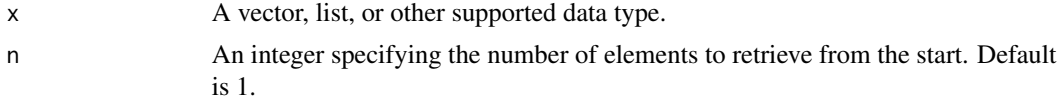

16 getlast

# Value

The first n elements of the input.

### Examples

```
# Get the first element of a vector
getfirst(c(1, 2, 3, 4, 5))
# Get the first 2 elements of a vector
getfirst(c(1, 2, 3, 4, 5), 2)
# Get the first element of a list
getfirst(list("a", "b", "c"))
# Get the first 2 elements of a list
getfirst(list("a", "b", "c"), 2)
```
getlast *Get the Last Elements of a Vector or List*

# Description

This function retrieves the last n elements of a vector or list.

# Usage

 $getlast(x, n = 1)$ ## Default S3 method:  $getlast(x, n = 1)$ 

#### Arguments

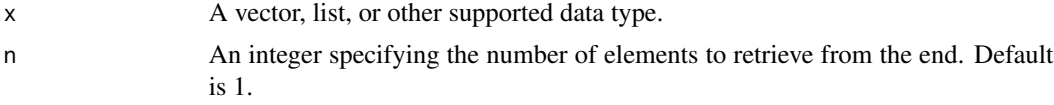

# Value

The last n elements of the input.

```
# Get the last element of a vector
getlast(c(1, 2, 3, 4, 5))
# Get the last 2 elements of a vector
getlast(c(1, 2, 3, 4, 5), 2)
# Get the last element of a list
getlast(list("a", "b", "c"))
# Get the last 2 elements of a list
getlast(list("a", "b", "c"), 2)
```
<span id="page-15-0"></span>

<span id="page-16-0"></span>

### [Experimental]

This function retrieves keywords from all package documentation files located in the /man directory of the specified R package. It can return a unique list of keywords or a frequency distribution of these keywords as a table object, sorted by the keys.

Note that the "internal" keyword is ignored.

## Usage

getPkgKeywords(pkg = ".", asDistribution = FALSE)

# Arguments

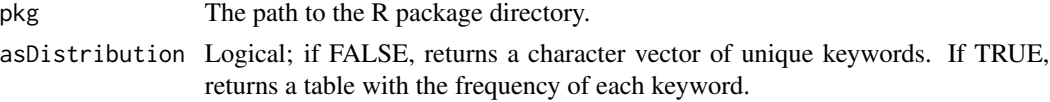

# Value

If asDistribution is FALSE, a sorted character vector of unique keywords is returned. If asDistribution is TRUE, a table of keywords and their frequencies is returned. If no keywords were detected, returns a character of length 0.

#### Examples

```
getPkgKeywords()
getPkgKeywords(asDistribution = TRUE)
```
getPlotDims *Get the dimensions of a ggplot Object*

# Description

This function retrieves the minimum and maximum x and y dimensions of a ggplot object. Note that it is the dimension of the plot within the x and y axis and not the dimensions of the actual output image itself. This may be useful for numerical computations when modifying plots, but can be slow since it builds the actual plot first.

#### Usage

getPlotDims(plt)

# <span id="page-17-0"></span>Arguments

plt A ggplot object.

# Value

A list with elements xr (a vector of xmin and xmax) and yr (a vector of ymin and ymax).

# Examples

```
library(ggplot2)
getPlotDims(ggplot(mtcars) + geom_point(aes(mpg, cyl)))
```
getUniquePairsUpTo *Generate Unique Pairs Up To a Number*

# Description

This function generates all unique pairs of integers up to a given number.

# Usage

```
getUniquePairsUpTo(x, oneIndexed = TRUE)
```
# Arguments

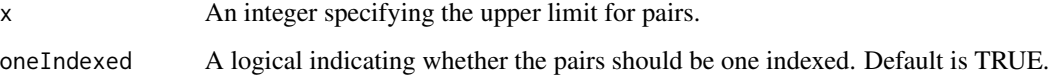

# Value

A list of unique pairs of integers up to the specified number.

```
# Generate unique pairs up to 3 (one-indexed)
getUniquePairsUpTo(3)
# Generate unique pairs up to 3 (zero-indexed)
getUniquePairsUpTo(3, oneIndexed = FALSE)
```
# <span id="page-18-0"></span>[Experimental]

The greplDir function searches for a specified pattern in all files within a given directory. It allows for optional exclusion of files matching a specified regular expression. Note that all files are assumed to be a single string, with each line joined by the newline character "\n".

# Usage

```
greplDir(fpattern, dirPath = getwd(), fIgnoreRegex = NULL, ...)
```
# Arguments

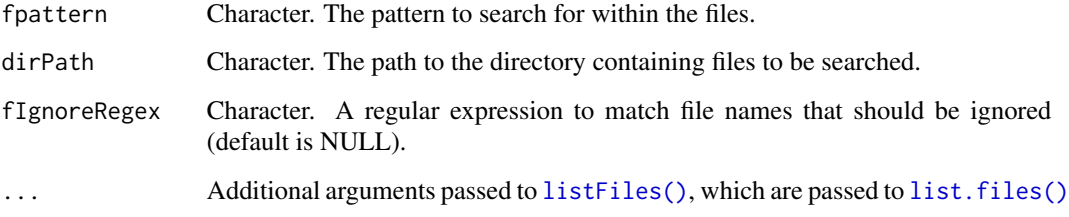

# Value

A named logical vector indicating which files contain the pattern. The names attribute contains the file names.

```
result <- tryCatch(
  greplDir("error", fIgnoreRegex = "\\.log$"),
  warning = function(w) c(exFname = TRUE),
  error = function(e) c(exFname = TRUE)
)
# its even more useful to use `base::which` on the result to
# get matches and mismatches - this returns it with names
# by default
which(result)
which(!result)
```
<span id="page-19-1"></span><span id="page-19-0"></span>This function extracts the index from an enumerated element.

# Usage

ind(elem)

# Arguments

elem An enumerated element.

# Value

The index of the enumerated element.

# See Also

[enumerateit\(\)](#page-9-1)

# Examples

```
# Extract index from an enumerated element
elem <- list(1, "a")
ind(elem)
```
initDataFrameWithColnames

*Initialize a DataFrame with Column Names*

# Description

This function creates an empty data frame and assigns the specified column names with zero rows.

# Usage

initDataFrameWithColnames(colnames = NULL)

#### Arguments

colnames A character vector specifying the names of the columns for the data frame. This vector will be attempted to be coerced to a character.

# <span id="page-20-0"></span>initEmptyTable 21

# Value

A data frame with the specified column names. Non unique names will be handled by the conventions of [data.frame\(\)](#page-0-0).prefixes.

#### Examples

```
# Create a data frame with specified column names initialized with NA
initDataFrameWithColnames(c("Name", "Age", "Gender"))
```
initEmptyTable *Initialize an Empty Table*

### Description

This function initializes an empty table.

# Usage

```
initEmptyTable()
```
# Value

An empty table structure.

### Examples

```
# Create an empty table
initEmptyTable()
```
initList *Initialize a List*

# Description

This function initializes a list based on size or names, with an optional initial value.

# Usage

 $initList(x = NULL, initVal = NULL)$ 

#### Arguments

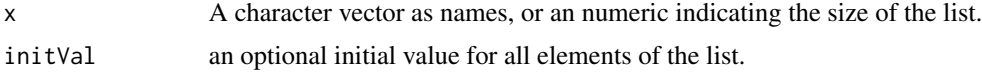

# <span id="page-21-0"></span>Value

A list of the specified size and names, optionally initialized with a value.

# Examples

```
# Create a list with 3 elements
initList(3)
# Create a named list initialized with NULL
initList(c("a", "b", "c"))
# Create a list with 2 elements initialized with 0
initList(2, 0)
```
initTestthat *Initialize Testthat Files*

# Description

This function scans all files in the specified R directory based on its name, excluding some based on the patterns provided in the ignore argument, and creates testthat files if they are missing. Useful for when many source code files were created from rapid development and unit testing has yet to be setup.

# Usage

```
initTestthat(
  rbir = "R",testDir = file.path("tests", "testthat"),
 .ignore = c("-package.R$", "-class.R$", "^data.R$", "^zzz.R$", "^RcppExports.R$"),
  ignore = NULL
\lambda
```
# Arguments

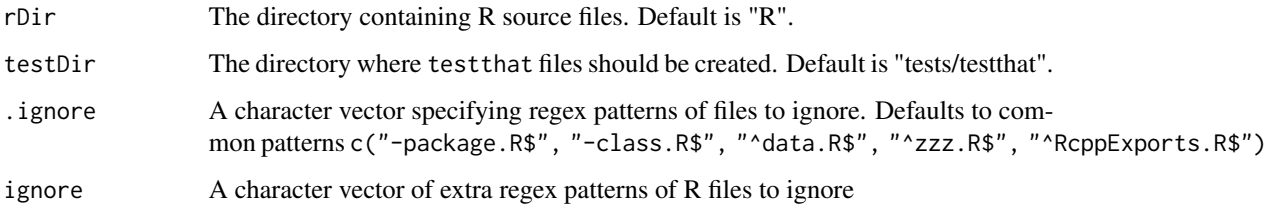

#### Value

No return value, called for side effects.

### <span id="page-22-0"></span> $\frac{1}{2}$  23

# Examples

try({

}, silent = TRUE)

```
initTestthat()
initTestthat(rDir = "src", testDir = "tests")
initTestthat(ignore = c("^foo", "-bar.R$"))
```
initV *Initialize a Vector*

# Description

This function initializes a vector based on a specified type and size, with an optional initial value.

# Usage

```
initV(typeFunc, x, initVal = NULL)
```
# Arguments

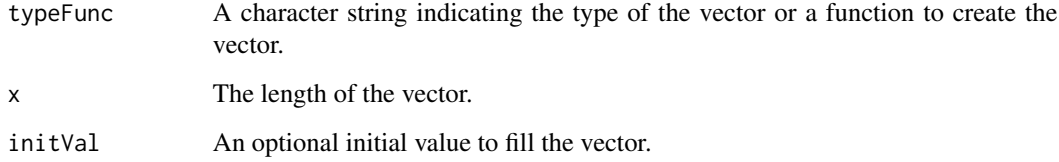

# Value

A vector of the specified type and size, optionally initialized with a value.

```
# Create a numeric vector of length 5
initV("numeric", 5)
# Create a logical vector of length 3 initialized with TRUE
initV("logical", 3, TRUE)
```
<span id="page-23-0"></span>

This function checks if a number is within a specified range. This function is vectorized in a way such that either or both lowerbound and upperbound can be length 1 or the same length as the input vector.

### Usage

isBound(num, lowerbound, upperbound)

# Arguments

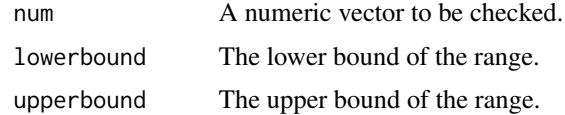

#### Value

A logical vector indicating whether each element is within the specified range.

# Examples

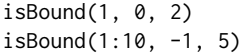

<span id="page-23-1"></span>isCamelCase *Check if String is camelCase*

# Description

This function checks if a given string adheres to camelCase naming conventions, starting with a lowercase letter followed by any combination of upper and lower case letters.

# Usage

isCamelCase(x)

### Arguments

x A character string to check.

#### <span id="page-24-0"></span>isEven 25

# Value

TRUE if the string is camelCase, FALSE otherwise.

# Examples

```
isCamelCase("camelCase") # returns TRUE
isCamelCase("CamelCase") # returns FALSE
isCamelCase("camelcase") # returns TRUE
```
### isEven *Check if a Number is Even*

# Description

This function checks if a number is even.

# Usage

isEven(x)

# Arguments

x A numeric vector.

# Value

A logical vector indicating whether each element is even.

# Examples

# Check if numbers are even isEven(c(1, 2, 3, 4))

isOdd *Check if a Number is Odd*

# Description

This function checks if a number is odd.

# Usage

isOdd(x)

### <span id="page-25-0"></span>Arguments

x A numeric vector.

# Value

A logical vector indicating whether each element is odd.

# Examples

```
# Check if numbers are odd
isOdd(c(1, 2, 3, 4))
```
<span id="page-25-1"></span>isPascalCase *Check if String is PascalCase*

# Description

This function checks if a given string adheres to PascalCase naming conventions, starting with an uppercase letter followed by any combination of upper and lower case letters.

# Usage

isPascalCase(x)

# Arguments

x A character string to check.

#### Value

TRUE if the string is PascalCase, FALSE otherwise.

```
isPascalCase("PascalCase") # returns TRUE
isPascalCase("pascalCase") # returns FALSE
isPascalCase("Pascalcase") # returns TRUE
```
<span id="page-26-1"></span><span id="page-26-0"></span>

This function checks if a given string adheres to snake\_case naming conventions. By default (strict = TRUE), it only allows lowercase letters separated by underscores. If strict is FALSE, uppercase letters are also permitted.

# Usage

isSnakeCase(x, strict = TRUE)

### Arguments

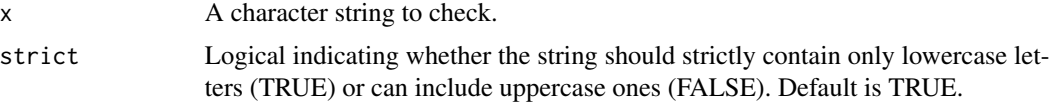

# Value

TRUE if the string is snake\_case according to the specified strictness, FALSE otherwise.

# Examples

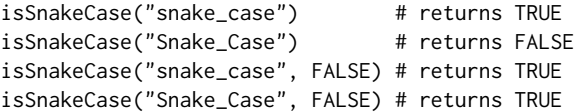

isVowel *Check if a Character is a Vowel*

# Description

This function checks if a character is a vowel.

# Usage

isVowel(x)

# Arguments

x A character.

# <span id="page-27-0"></span>28 joinRegex

# Value

TRUE if the character is a vowel, FALSE otherwise.

# Examples

```
# Check if 'a' is a vowel
isVowel("a")
# Check if 'b' is a vowel
isVowel("b")
```
#### <span id="page-27-1"></span>joinRegex *Join regex expressions by union*

# Description

This function simply joins a vector of regex characters by union, and produces a single character regex in the form of (foo)|(bar).

### Usage

joinRegex(...)

# Arguments

... character vectors of the regex expressions to join. Both vectors and individual characters of any length will work

# Value

a character of the unioned regex

```
joinRegex(c("^foo", "bar$"))
joinRegex("^foo", "bar$", "[bB]az")
```
<span id="page-28-1"></span><span id="page-28-0"></span>

This function lists only the files in a specified directory, excluding directories. It is useful when you need to process or analyze only the files within a directory without including subdirectories. The [base::list.files\(\)](#page-0-0) function lists both files and directories, so this function provides a more convenient way to obtain just the files.

# Usage

listFiles(dirPath, ...)

# Arguments

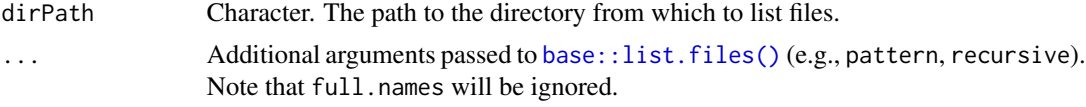

# Value

A character vector of file paths.

# Examples

listFiles(getwd()) listFiles(getwd(), pattern = "\\.R\$", recursive = TRUE)

multiply *Multiply Two Numbers*

# Description

This function multiplies two numbers.

# Usage

multiply(x, y)

# Arguments

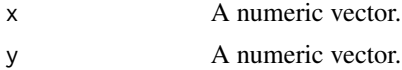

A numeric vector representing the product of the input vectors.

# Examples

```
# Multiply two numeric vectors
multiply(c(2, 3, 4), c(5, 6, 7))
```
<span id="page-29-1"></span>mutateToRownames *Mutate columns to Row Names*

# Description

# [Experimental]

This function sets new row names for a data frame based on a tidy evaluation expression.

# Usage

```
mutateToRownames(.data, expr, .remove = FALSE, .uniqueSep = ".")
```
# Arguments

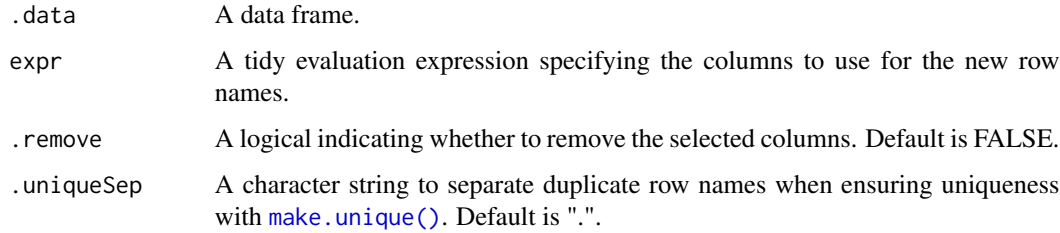

# Value

A data frame with updated row names.

```
library(dplyr)
```

```
mtcars %>%
   head() %>%
   mutateToRownames(wt + 3*vs)
```
<span id="page-29-0"></span>

<span id="page-30-0"></span>namedNumericToTable *Convert Named Numeric Vector to Table*

# Description

This function converts a named numeric vector to a table.

#### Usage

```
namedNumericToTable(x)
```
# Arguments

x A named numeric vector.

# Value

A table with the same names and values as the input vector.

# Examples

# Convert a named numeric vector to a table vec  $<-$  c(a = 1, b = 2, c = 3) namedNumericToTable(vec)

prependIndefArticle *Prepend an Indefinite Article to a String*

# Description

This function prepends an indefinite article ("a" or "an") to a string based on whether it starts with a vowel or not.

# Usage

```
prependIndefArticle(x)
```
pia(x)

### Arguments

x A character string.

# Value

The string with an indefinite article prepended.

 $32$  quietly

# Examples

```
# Prepend an indefinite article to "apple"
prependIndefArticle("apple")
# Prepend an indefinite article to "banana"
prependIndefArticle("banana")
```
#### quietly *Suppress Messages and Output*

## Description

This function suppresses messages and captures output from an expression. Note that this does NOT return the result of the expression! It is intended to be used in contexts where certain operations with side effects are performed but the verbosity should be suppressed.

# Usage

quietly(e)

# Arguments

e An expression to evaluate.

# Value

The result of the expression with messages suppressed and output captured.

```
quietly(print(1))
quietly({
   print(1)
   print(2)
   print(3)
})
a < -1quietly({
   a \leq -a + 1print(a)
})
print(a)
#> 2
```
<span id="page-31-0"></span>

<span id="page-32-0"></span>removeVdiffrNewSnapShots

*Remove New Snapshots from vdiffr Tests*

# Description

# [Experimental]

This function removes new snapshots created by vdiffr tests. It is useful when you want to remove new snapshots that were created during testing and are no longer needed.

# Usage

```
removeVdiffrNewSnapShots(
 pkg = getwd(),
 snapDir = file.path("tests", "testthat", "_snaps"),
  verbose = TRUE
\lambdarmns(
 pkg = getwd(),
 snapDir = file.path("tests", "testthat", "_snaps"),
 verbose = TRUE
\mathcal{L}
```
# Arguments

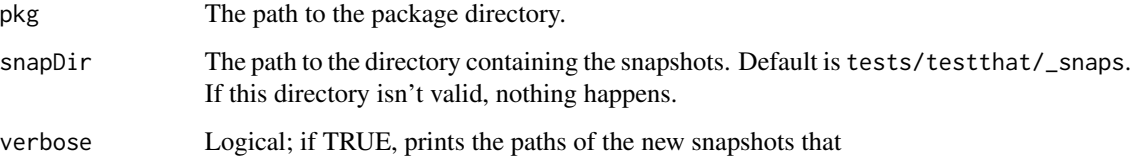

# Value

NULL (invisible) - used for side effects

```
removeVdiffrNewSnapShots()
```
<span id="page-33-0"></span>

This function removes elements from an indexable object (e.g., a named vector or list) where the names match a specified regular expression.

#### Usage

rmByName(x, pattern, silent = FALSE)

# Arguments

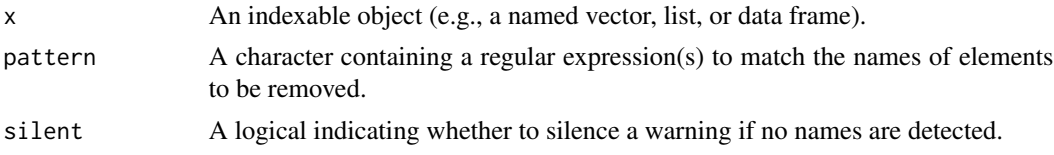

# Value

The input object with elements removed based on the name regex.

#### Examples

myList  $\leftarrow$  list(a = 1, b\_test = 2, c = 3, d\_test = 4) rmByName(myList, "\_test")

rownamesToCol *Convert Row Names to a Column*

# Description

This function converts the row names of a data frame to a specified column. Note that if the specified column already exists, it is overwritten.

#### Usage

rownamesToCol(df, colname = "rownames")

#### Arguments

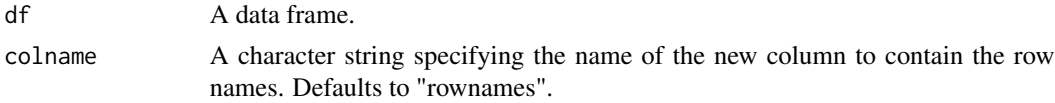

#### <span id="page-34-0"></span>scaleHex 35

# Value

A data frame with the row names converted to a column.

# Examples

```
# Convert row names to a column named 'ID'
df <- data.frame(Value = c(10, 20, 30))
rownames(df) <- c("A", "B", "C")
rownamesToCol(df, "ID")
```
scaleHex *Scale the Brightness of a Hex Color*

# Description

This function scales the brightness of hex colors by a given factor.

### Usage

```
scaleHex(hex, scaleFactor)
```
# Arguments

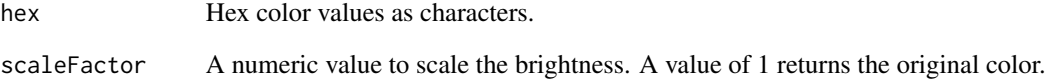

# Value

A hex color value with adjusted brightness.

```
scaleHex("#404040", 2)
```
<span id="page-35-0"></span>

This function sets new column names for a given data frame or matrix.

### Usage

```
setColnames(object, newColnames)
```
### Arguments

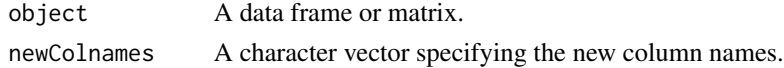

### Value

The data frame or matrix with updated column names.

# Examples

```
# Set new column names for a data frame
df <- data.frame(A = c(1, 2, 3), B = c(4, 5, 6))
setColnames(df, c("X", "Y"))
```
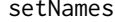

setNames *Set Names of an Object*

# Description

Improvement to [stats::setNames\(\)](#page-0-0) sets new names for an object, ensuring that the length of the new names matches the length of the object. Additionally, if the length of newNames is one, it is repeated to match the length of the object.

## Usage

```
setNames(object, newNames)
```
### Arguments

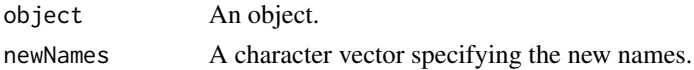

# Value

The object with updated names.

# <span id="page-36-0"></span>setRownames 37

# Examples

```
# Set new names for a vector
x \leq c(1, 2, 3)x \le - setNames(x, c("A", "B", "C"))
# some syntactic sugar can be achieved with a special mutator
`%setNames%` <- createMutator(setNames)
x %setNames% c("D", "E", "F")
```
setRownames *Set Row Names*

# Description

This function sets new row names for a given data frame or matrix.

# Usage

setRownames(object, newRownames)

## Arguments

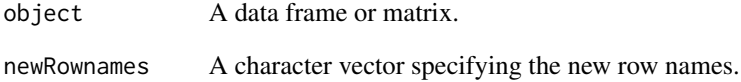

# Value

The data frame or matrix with updated row names.

```
# Set new row names for a data frame
df <- data.frame(A = c(1, 2, 3), B = c(4, 5, 6))
setRownames(df, c("row1", "row2", "row3"))
```
<span id="page-37-2"></span><span id="page-37-1"></span><span id="page-37-0"></span>

This function splits strings formatted in camelCase or PascalCase into their component words. It can handle words where uppercase letters transition to lowercase letters, and it is capable of handling strings with sequences of uppercase letters followed by lowercase letters, effectively separating acronyms from camelCase beginnings.

#### Usage

splitCamel(x, conseq = TRUE) splitPascal(x, conseq = TRUE)

# Arguments

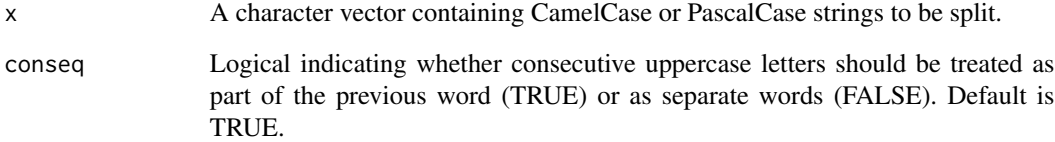

# Value

A list of character vectors, each containing the parts of the corresponding CamelCase or PascalCase string split at the appropriate transitions. If conseq is FALSE, acronyms followed by words are separated.

#### Source

<stackoverflow.com/questions/8406974/splitting-camelcase-in-r>

```
splitCamel("splitCamelCaseIntoWords")
splitCamel(c("fooBar", "FOOBar", "anotherFOOBarTest"), conseq = FALSE)
```
<span id="page-38-1"></span><span id="page-38-0"></span>

This function splits a string formatted in snake\_case into its component words, using underscores as delimiters. It is useful for parsing identifiers or variable names that follow snake\_case naming conventions.

#### Usage

splitSnake(x)

# Arguments

x A character string in snake\_case to be split.

#### Value

A list of character vectors, each containing the parts of the string split at underscores.

# Examples

```
splitSnake("this_is_snake_case")
splitSnake("another_example_here")
```
startsWithVowel *Check if a String Starts with a Vowel*

## Description

This function checks if a string starts with a vowel.

#### Usage

```
startsWithVowel(x)
```
### Arguments

x A character string.

# Value

TRUE if the string starts with a vowel, FALSE otherwise.

<span id="page-39-0"></span>40 stopp

# Examples

```
# Check if "apple" starts with a vowel
startsWithVowel("apple")
# Check if "banana" starts with a vowel
startsWithVowel("banana")
```
stopp *Custom Stop Function Without Call*

# Description

This function provides a wrapper around the base [stop\(\)](#page-0-0) function, but it automatically sets call. to FALSE, which means the function call itself is not included in the resulting error message. This makes error messages cleaner. The domain argument can be used to specify a translation domain.

# Usage

stopp(..., domain = NULL)

# Arguments

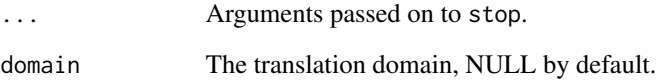

### Value

No return value, this function stops execution of the program.

# See Also

# [stop\(\)](#page-0-0)

# Examples

try(stopp("This is a custom stop message without the call."), silent = TRUE)

<span id="page-40-0"></span>

This function removes spaces from a character string.

# Usage

```
stripSpaces(x)
```
# Arguments

x A character string.

# Value

The string with spaces removed.

# Examples

# Remove spaces from "hello world" stripSpaces("hello world")

# substrEnd *Extract Substring from Start to End Difference*

# Description

Extract a substring from a given start position to the position determined by subtracting endDiff from the string length.

# Usage

```
substrEnd(x, start, endDiff)
```
# Arguments

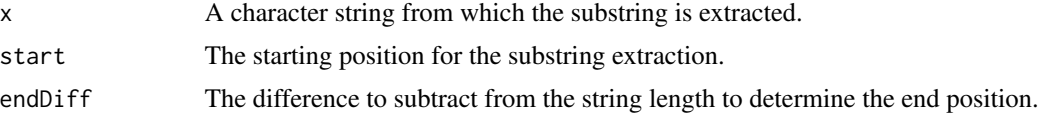

# Value

A substring of the input character string.

#### 42 subtract the subtract of  $\sim$  subtract that  $\sim$  subtract  $\sim$  subtract  $\sim$  subtract  $\sim$

# See Also

[substr\(\)](#page-0-0)

# Examples

substrEnd("12345", 1, 1) substrEnd("12345", 1, 2) substrEnd("12345", 2, 3)

# subtract *Subtract Two Numbers*

# Description

This function subtracts one number from another.

# Usage

subtract(x, y)

# Arguments

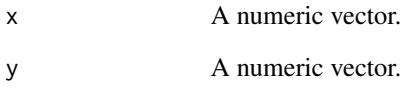

#### Value

A numeric vector representing the difference between the input vectors.

```
# Subtract two numeric vectors
subtract(c(10, 20, 30), c(1, 2, 3))
```
<span id="page-41-0"></span>

<span id="page-42-0"></span>tableToNumeric *Convert a Table to Numeric*

# Description

This function converts a table to a numeric vector.

#### Usage

```
tableToNumeric(x)
```
# Arguments

x A table to be converted.

# Value

A numeric vector with names preserved from the table.

# Examples

# Convert a table to numeric tbl <- table(c("a", "b", "a")) tableToNumeric(tbl)

test\_quietly\_that *Run a Testthat test Quietly*

# Description

This function runs a test\_that block quietly, suppressing messages and output from any verbose functions.

# Usage

```
test_quietly_that(desc, code)
```
# Arguments

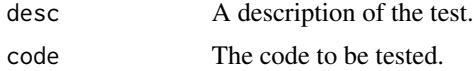

# Value

No return value, called for side effects.

#### Examples

```
# Run a test quietly
test_quietly_that("quiet test example", {
    testthat::expect_equal(1 + 1, 2)
})
```

```
trySplitWords Try to Split Words Based on Naming Convention
```
# Description

This function attempts to split characters into its component words (and by default, all in lowercase) based on camelCase, PascalCase, or snake\_case conventions. If the string doesn't match any of these conventions, it returns all groups of letters.

#### Usage

```
trySplitWords(..., conseq = TRUE, strictSnake = FALSE, uncase = TRUE)
```
#### Arguments

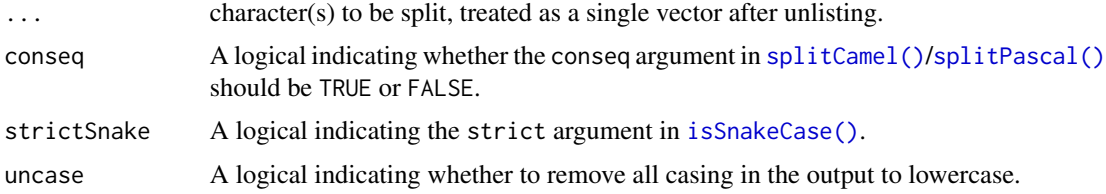

# Value

A list of character vectors, each containing the parts of the string split into individual words.

# See Also

[splitCamel](#page-37-1), [splitPascal](#page-37-2), [splitSnake](#page-38-1), [isCamelCase](#page-23-1), [isPascalCase](#page-25-1), [isSnakeCase](#page-26-1)

```
trySplitWords("camelCaseExample")
trySplitWords("PascalCaseExample")
trySplitWords(
    "snake_case_example", c("more_snake_cases"), "third_snake_case"
)
trySplitWords("some|random|case")
trySplitWords("Space Words", "UPPER_CASE", uncase = TRUE)
```
<span id="page-43-0"></span>

<span id="page-44-1"></span><span id="page-44-0"></span>

This function extracts the value from an enumerated element by the given index.

# Usage

val(elem, index)

# Arguments

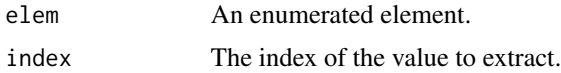

# Value

The value at the specified index in the enumerated element.

# See Also

[enumerateit\(\)](#page-9-1)

# Examples

```
# Extract value from an enumerated element by index
elem <- list(1, "a", "b")
val(elem, 2)
```
<span id="page-44-2"></span>val1 *Get First Value from Enumerated Element*

# Description

This function extracts the first value from an enumerated element.

# Usage

val1(elem)

# Arguments

elem An enumerated element.

# Value

The first value in the enumerated element.

# See Also

[enumerateit\(\)](#page-9-1)

# Examples

```
# Extract the first value from an enumerated element
elem <- list(1, "a", "b")
val1(elem)
```
validateObject *Validate Object*

#### Description

This function validates an object using a list of checks. If any check fails, an error handler is called and a default value is returned. This function is intended to slightly simplify cases where a long list of complex and convoluted predetermined checks are needed. For simpler cases like type checking, it is recommended to use [stopifnot\(\)](#page-0-0) or [assertthat::assert\\_that\(\)](#page-0-0).

# Usage

```
validateObject(obj, checks, errorHandler = warningp, defaultReturn = NULL)
```
# Arguments

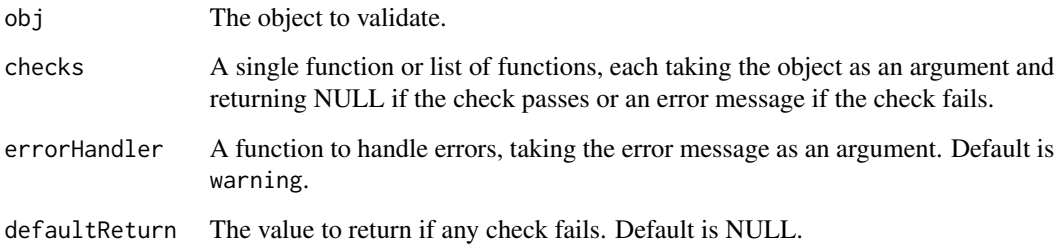

# Value

The original object if all checks pass, or defaultReturn if any check fails.

<span id="page-45-0"></span>

#### <span id="page-46-0"></span>warningp 47

### Examples

```
# Define some checks
checkNotNull <- function(x) if (is.null(x)) "Object is NULL" else NULL
checkIsNumeric <- function(x) {
    if (!is.numeric(x)) "Object is not numeric" else NULL
}
# Validate an object
obj <- 42
validateObject(obj, list(checkNotNull, checkIsNumeric))
# Validate an object that fails a check
obj <- NULL
try(
    validateObject(
        obj,
        list(checkNotNull, checkIsNumeric, errorHandler = stop)
    ),
    silent = TRUE
)
```
warningp *Custom Warning Function Without Call*

# Description

This function provides a wrapper around the base [warning](#page-0-0) function, adding flexibility to warnings by setting call. to FALSE automatically. This modification means that the function call is not included in the warning message, streamlining the output for users.

#### Usage

warningp(...)

# Arguments

... Arguments passed on to warning.

# Value

No return value, this function issues a warning.

#### See Also

[warning](#page-0-0)

# Examples

```
try(warningp(
    "This is a custom warning message without the call."
), silent = TRUE)
```
# zipit *Zip Multiple Vectors or Lists*

### Description

This function combines multiple vectors or lists element-wise into a list of lists. It's a slightly lighter weight alternative to itertools::izip()

#### Usage

zipit(...)

# Arguments

... Vectors or lists to be combined.

# Value

A list of lists, where each inner list contains the elements from the corresponding positions in the input vectors or lists.

#### See Also

[enumerateit\(\)](#page-9-1)

```
# Zip two vectors
zipit(c(1, 2, 3), c("a", "b", "c"))
# Zip three vectors
zipit(c(1, 2), c("x", "y"), c(TRUE, FALSE))
```
<span id="page-47-0"></span>

# <span id="page-48-0"></span>Index

∗ character enclose, [9](#page-8-0) encloseBr, [9](#page-8-0) getChar, [14](#page-13-0) substrEnd, [41](#page-40-0) ∗ color getAvgHex, [13](#page-12-0) scaleHex, [35](#page-34-0) ∗ dataInitialization createHash, [6](#page-5-0) initDataFrameWithColnames, [20](#page-19-0) initEmptyTable, [21](#page-20-0) initList, [21](#page-20-0) initV, [23](#page-22-0) namedNumericToTable, [31](#page-30-0) tableToNumeric, [43](#page-42-0) ∗ fileSystem listFiles, [29](#page-28-0) ∗ ggplot getPlotDims, [17](#page-16-0) ∗ higherOrderFunctions createMutator, [7](#page-6-0) ∗ indexing getfirst, [15](#page-14-0) getlast, [16](#page-15-0) ∗ interactivity quietly, [32](#page-31-0) ∗ iteration enumerateit, [10](#page-9-0) getUniquePairsUpTo, [18](#page-17-0) ind, [20](#page-19-0) val, [45](#page-44-0) val1, [45](#page-44-0) zipit, [48](#page-47-0) ∗ math add, [3](#page-2-0) bound, [4](#page-3-0) divide, [8](#page-7-0) isBound, [24](#page-23-0)

isEven, [25](#page-24-0) isOdd, [25](#page-24-0) multiply, [29](#page-28-0) subtract, [42](#page-41-0) ∗ metaProgramming evalText, [11](#page-10-0) ∗ packageDevelopment findMissingRdSections, [11](#page-10-0) getPkgKeywords, [17](#page-16-0) ∗ packageLoading createPkgLoader, [7](#page-6-0) ∗ regex greplDir, [19](#page-18-0) joinRegex, [28](#page-27-0) rmByName, [34](#page-33-0) ∗ spelling closestWord, [5](#page-4-0) isCamelCase, [24](#page-23-0) isPascalCase, [26](#page-25-0) isSnakeCase, [27](#page-26-0) isVowel, [27](#page-26-0) prependIndefArticle, [31](#page-30-0) splitCamel, [38](#page-37-0) splitSnake, [39](#page-38-0) startsWithVowel, [39](#page-38-0) stripSpaces, [41](#page-40-0) trySplitWords, [44](#page-43-0) ∗ testing initTestthat, [22](#page-21-0) removeVdiffrNewSnapShots, [33](#page-32-0) test\_quietly\_that, [43](#page-42-0) ∗ validation getFailStr, [15](#page-14-0) stopp, [40](#page-39-0) validateObject, [46](#page-45-0) warningp, [47](#page-46-0) ∗ wrangling colToRownames, [5](#page-4-0) fixColnames, [12](#page-11-0)

# 50 INDEX

```
mutateToRownames, 30
    rownamesToCol, 34
    setColnames, 36
    setNames, 36
    setRownames, 37
add, 3
assertthat::assert_that(), 46
base::list.files(), 29
bound, 4
closestWord, 5
colToRownames, 5
createHash, 6
createMutator, 7
createPkgLoader, 7
data.frame(), 21
divide, 8
enclose, 9
encloseBr, 9
enumerateit, 10
enumerateit(), 20, 45, 46, 48
evalText, 11
findMissingRdSections, 11
fixColnames, 12
fmrs (findMissingRdSections), 11
getAvgHex, 13
getChar, 14
getFailStr, 15
getfirst, 15
getlast, 16
getPkgKeywords, 17
getPlotDims, 17
getUniquePairsUpTo, 18
greplDir, 19
ind, 20
ind(), 10
initDataFrameWithColnames, 20
initEmptyTable, 21
initList, 21
initTestthat, 22
initV, 23
isBound, 24
isCamelCase, 24, 44
```

```
isEven, 25
isOdd, 25
isPascalCase, 26, 44
isSnakeCase, 27, 44
isSnakeCase(), 44
isVowel, 27
joinRegex, 28
joinRegex(), 12
list.files(), 19
listFiles, 29
listFiles(), 19
make.unique(), 5, 30
multiply, 29
mutateToRownames, 30
mutateToRownames(), 6
namedNumericToTable, 31
pia (prependIndefArticle), 31
prependIndefArticle, 31
quietly, 32
removeVdiffrNewSnapShots, 33
rmByName, 34
rmns (removeVdiffrNewSnapShots), 33
rownamesToCol, 34
scaleHex, 35
setColnames, 36
setNames, 36
setRownames, 37
splitCamel, 38, 44
splitCamel(), 44
splitPascal, 44
splitPascal (splitCamel), 38
splitPascal(), 44
splitSnake, 39, 44
startsWithVowel, 39
stats::setNames(), 36
stop(), 40
stopifnot(), 46
stopp, 40
stripSpaces, 41
substr(), 42
substrEnd, 41
```
subtract, [42](#page-41-0)

### $I<sub>N</sub>$  in  $I<sub>N</sub>$  is  $I<sub>N</sub>$  in  $I<sub>N</sub>$  in

tableToNumeric , [43](#page-42-0) test\_quietly\_that , [43](#page-42-0) tryCatch() , *[15](#page-14-0)* trySplitWords , [44](#page-43-0) val , [45](#page-44-0) val() , *[10](#page-9-0)* val1 , [45](#page-44-0) val1() , *[10](#page-9-0)* validateObject , [46](#page-45-0)

warning , *[47](#page-46-0)* warningp, [47](#page-46-0)

zipit , [48](#page-47-0)